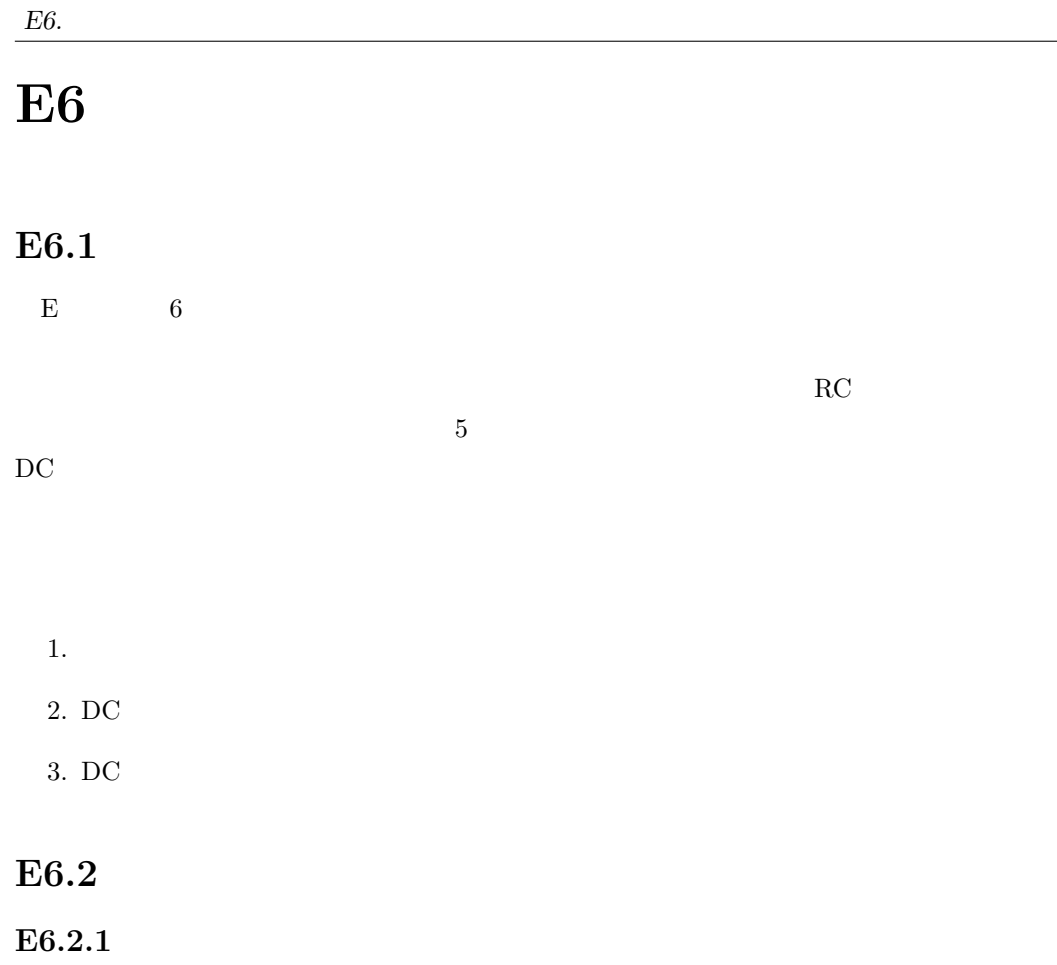

**E6.1** 

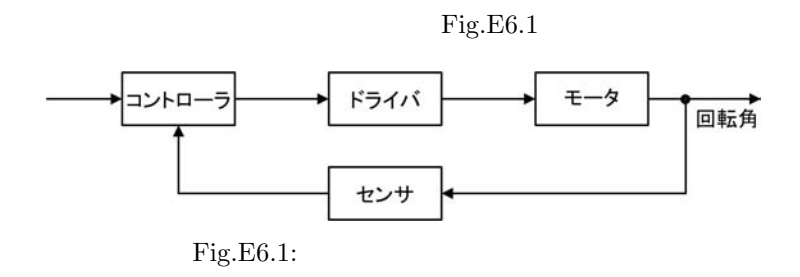

 $($ 

**E6.1** RC  $RC$   $DC$ 

$$
\rm PWM \qquad \qquad (
$$

) example  $\Gamma$ 

*E6.3.* DC **E6.** E6.

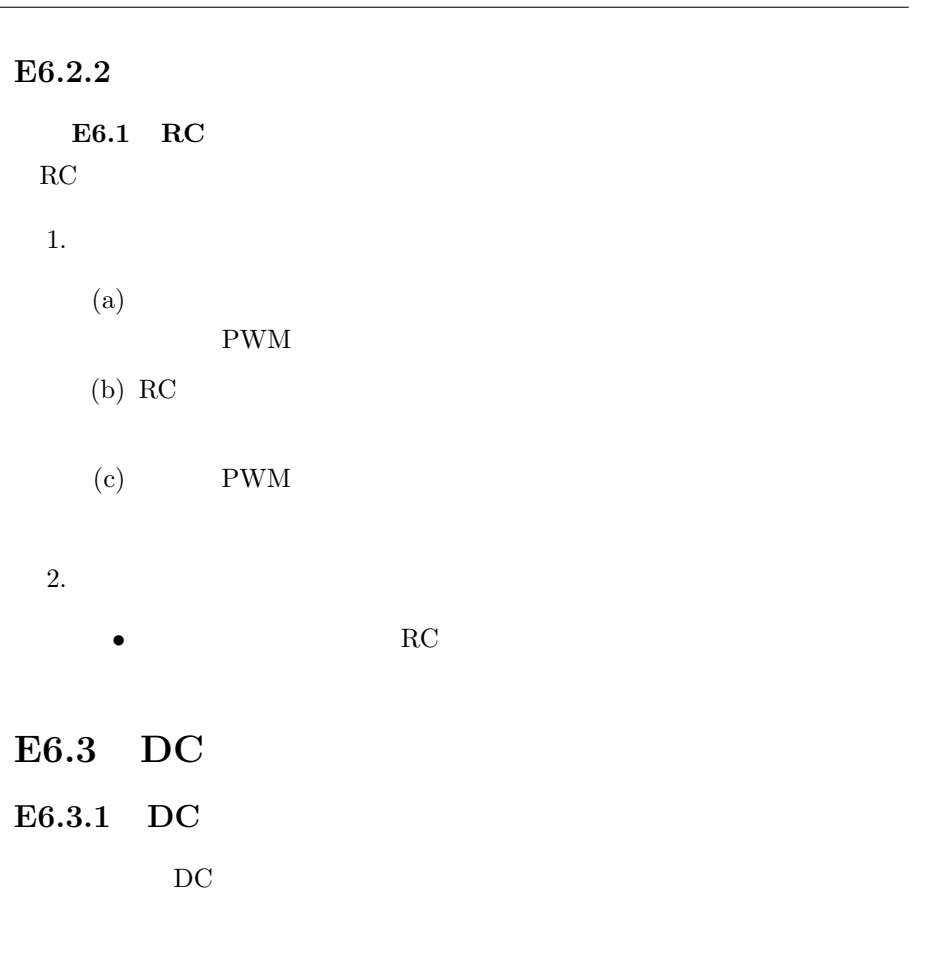

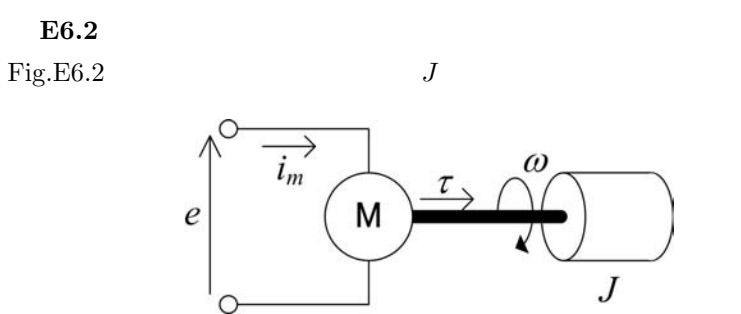

Fig.E6.2:  $DC$ 

ルク *τ* で駆動するときの運動方程式は,*ω* を回転角速度とすると式 (E6.1)

$$
\tau = J \cdot \frac{d\omega}{dt} \tag{E6.1}
$$

(E6.1)  $\omega$  (E6.2)

$$
\omega = \frac{1}{J} \int \tau dt
$$
 (E6.2)

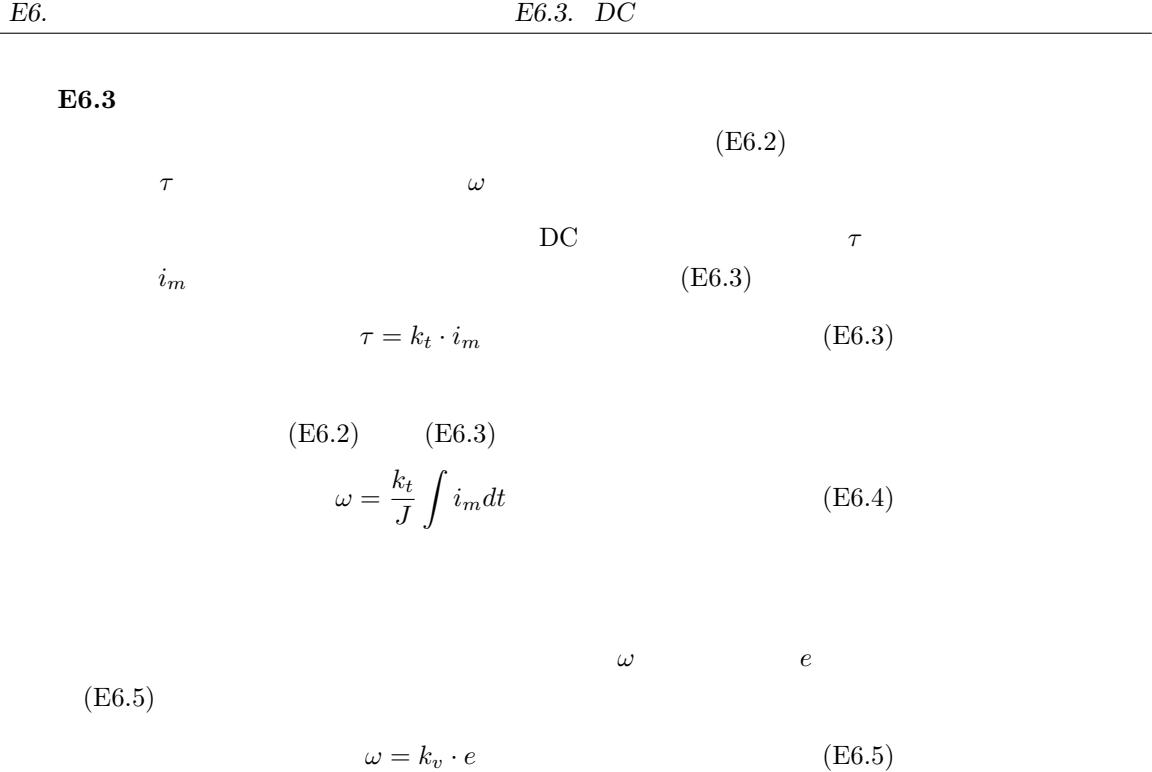

 $DC$ 

(E6.4) (E6.5)  
\n
$$
e = \frac{k_t}{k_v \cdot J} \int i_m dt
$$
 (E6.6)  
\n
$$
e
$$
  $i_m$ 

**E6.3.2** 

 $E6.4$ 機械機構における回転速度 (速度)*ω*,トルク ( )*τ* を,それぞれ電気回路にお  $v$  *i* 

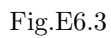

 ${\rm Fig. E6.3}$ 

$$
-57-
$$

*E6.3.* DC **E6.** E6.

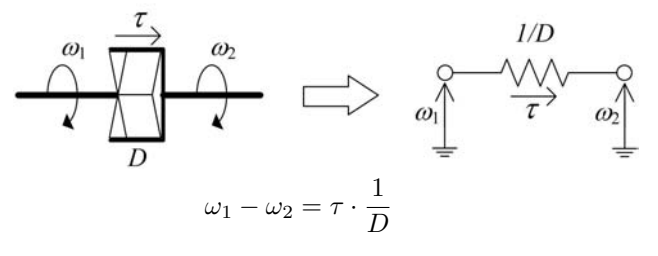

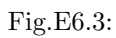

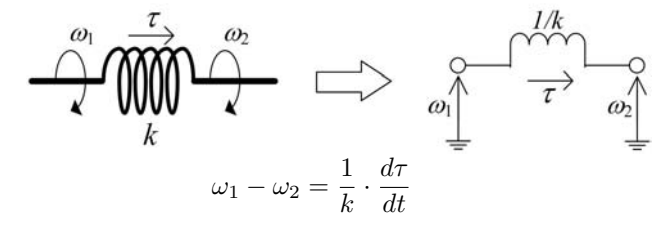

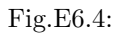

 $Fig.E6.3$ 

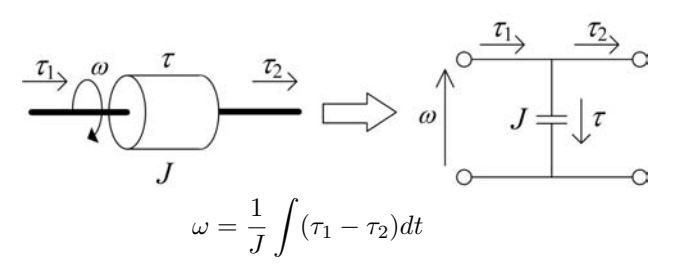

 $Fig.E6.5:$ 

 $E6.5$  $Fig.E6.6$  DC

**E6.3.3** 

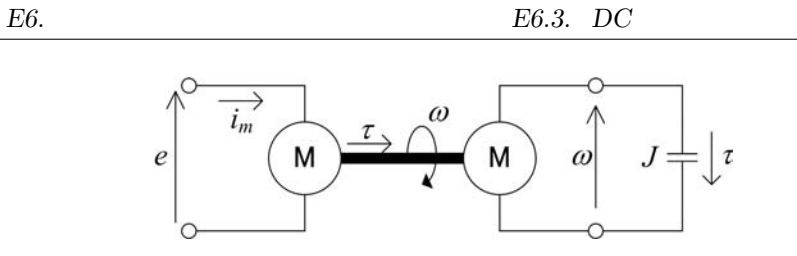

Fig.E6.6:

 $E6.1$ 

E6.2

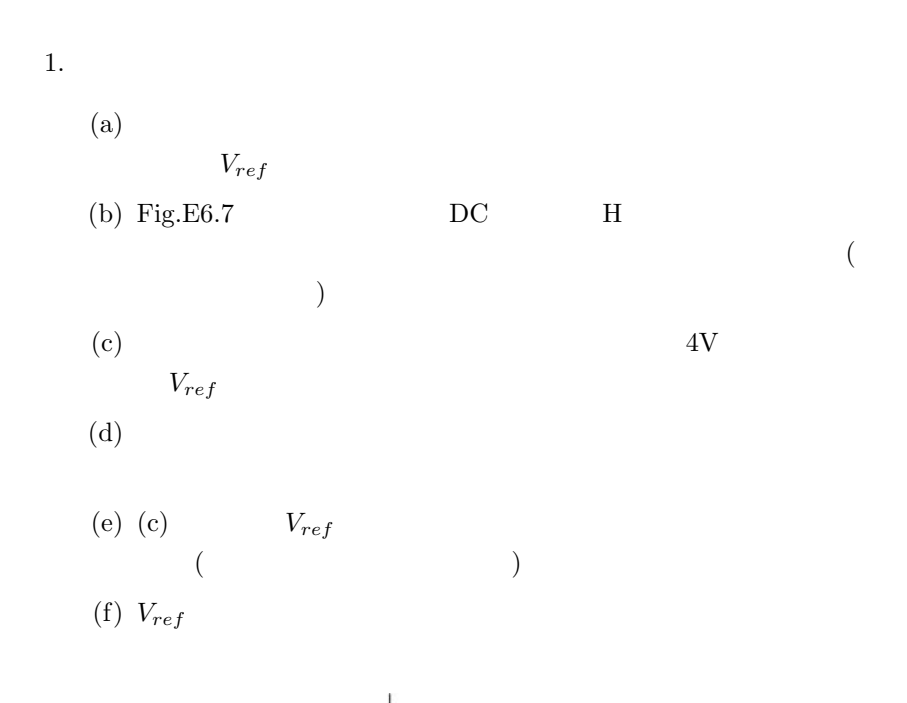

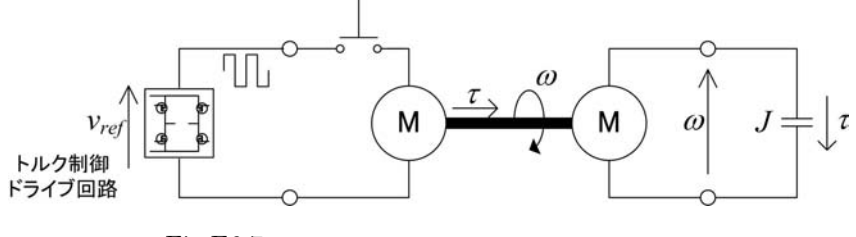

Fig.E6.7:

 $\overline{2}$ .

*•* 負荷の回転速度波形はどのような概形となるか観察し,その理由を

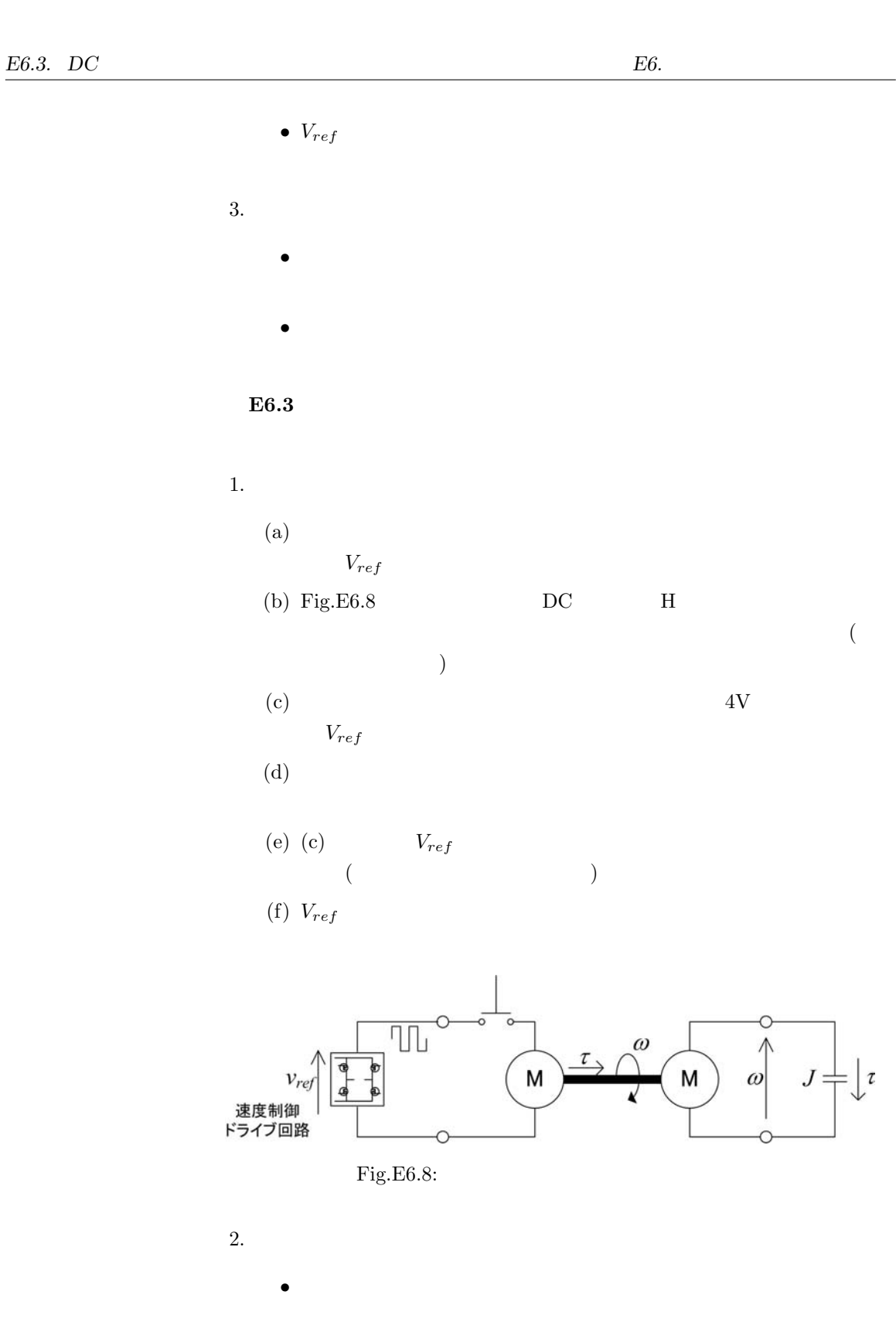

•  $V_{ref}$ 

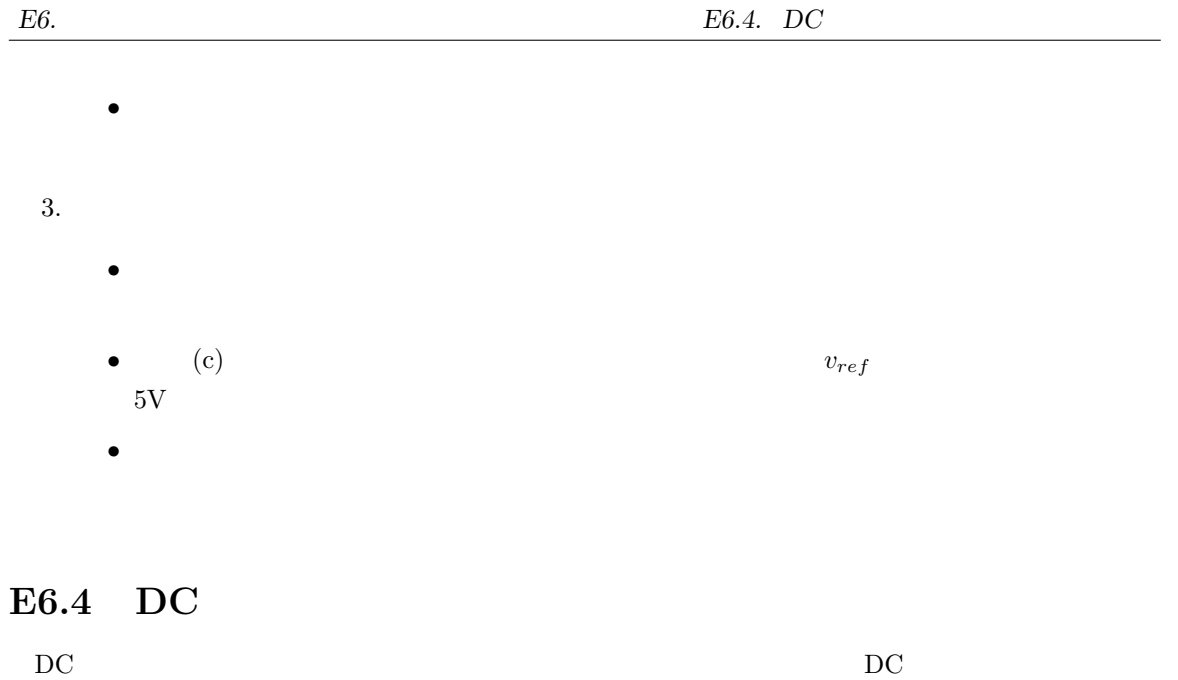

**E6.4.1** DC

**E6.6** DC  $\rm DC$  (E6.7)

$$
(J_m + J_l) \cdot \frac{d\omega}{dt} = k_t \cdot i_m - \tau_f \tag{E6.7}
$$

 $(E6.8)$ 

$$
e - K_e \cdot \omega = R \cdot i_m \tag{E6.8}
$$

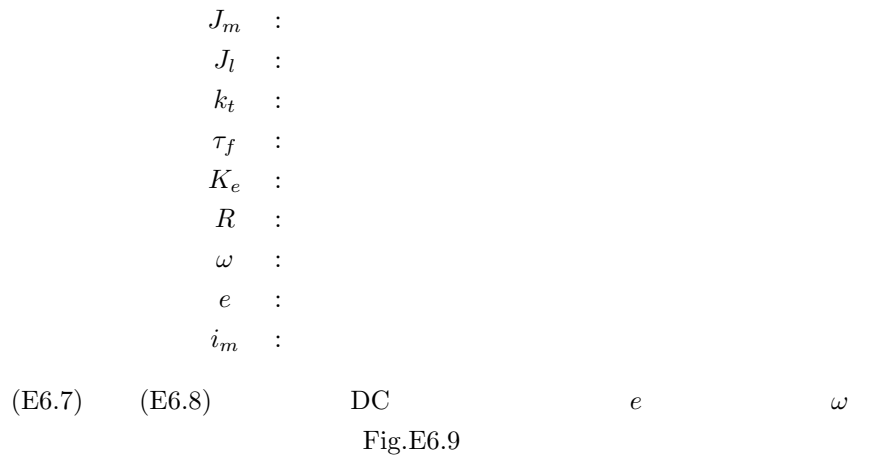

 $-61-$ 

*E6.4. DC E6.4. DC* 

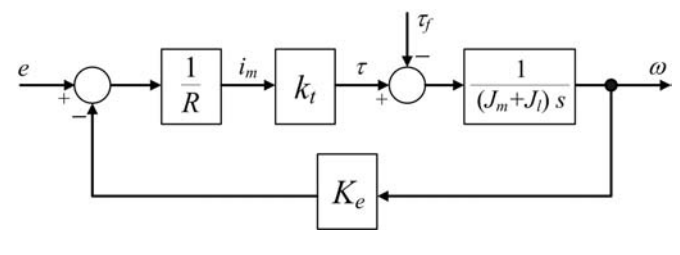

Fig.E6.9:  $DC$ 

 $Fig.E6.9$   $(EG.7)$   $(EG.8)$  DC  $e$   $\omega$   $\left( \text{E6.9} \right)$  $F(s) = \frac{\omega(s)}{e(s)} = \frac{K}{1+T}$  $1 + T_m s$ (E6.9) 1

$$
T_m = \frac{(J_m + J_l) \cdot R}{k_t K_e}, \quad K = \frac{1}{K_e}
$$
DC 1

事前課題 **E6.2 DC** モータの伝達関数導出 Fig.E6.9 のブロック線図あるいは式 (E6.7) と式 (E6.8) から,式 (E6.9) に示 した DC モータの伝達関数を導出しなさい.

 $FigE6.10$ 

E6.4.2 DC

E6.7 DC  $\rm{DC}$ 

(E6.7)  $J_l$   $\tau_f$ 

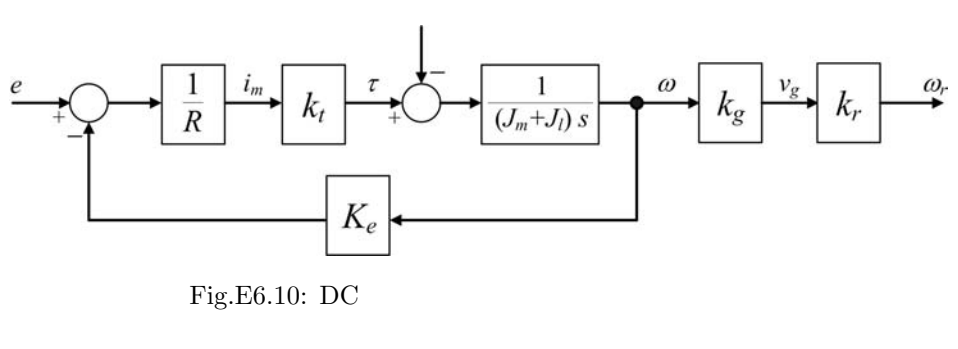

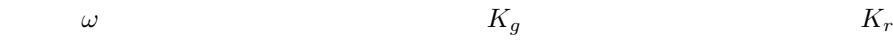

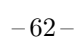

 $DC$ 

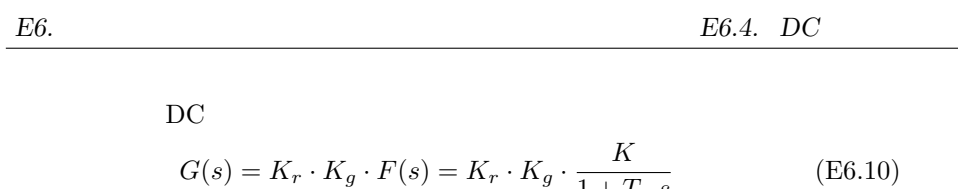

$$
G(s) = K_r \cdot K_g \cdot F(s) = K_r \cdot K_g \cdot \frac{K}{1 + T_m s}
$$
(E6.10)

## E6.4.3 DC

 $\mathbf{DC}$  e  $v_g$ までの 1 次遅れ系,およびジェネレータ出力電圧からポテンショメータ角速度  $\omega_r$ E6.4  $e$   $v_g$   $1$ 

 $1.$ 

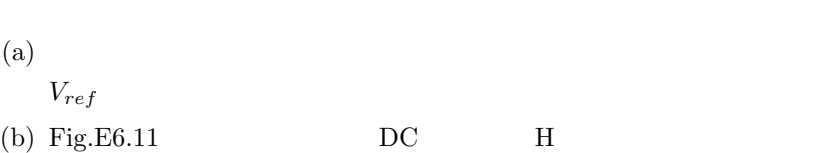

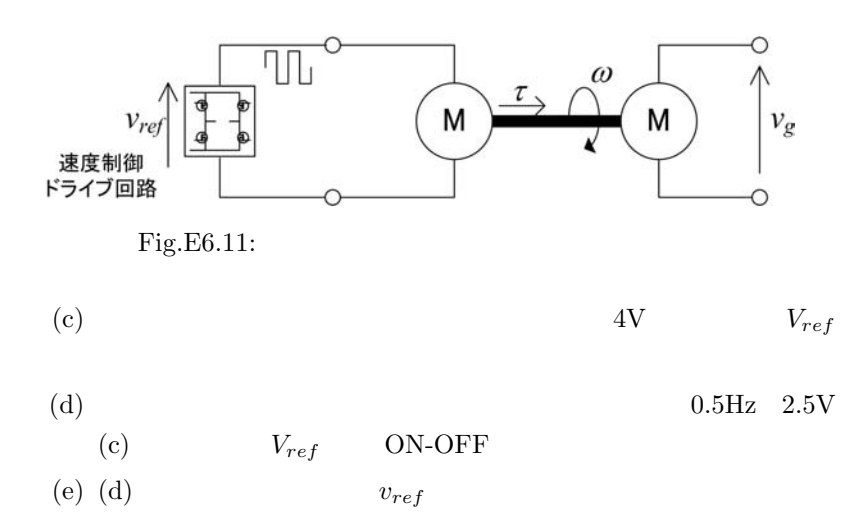

(f)  $V_{ref}$  1/2

 $2.$ 

- **•** 1  $\cdots$   $\cdots$   $\cdots$
- $V_{ref}$

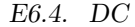

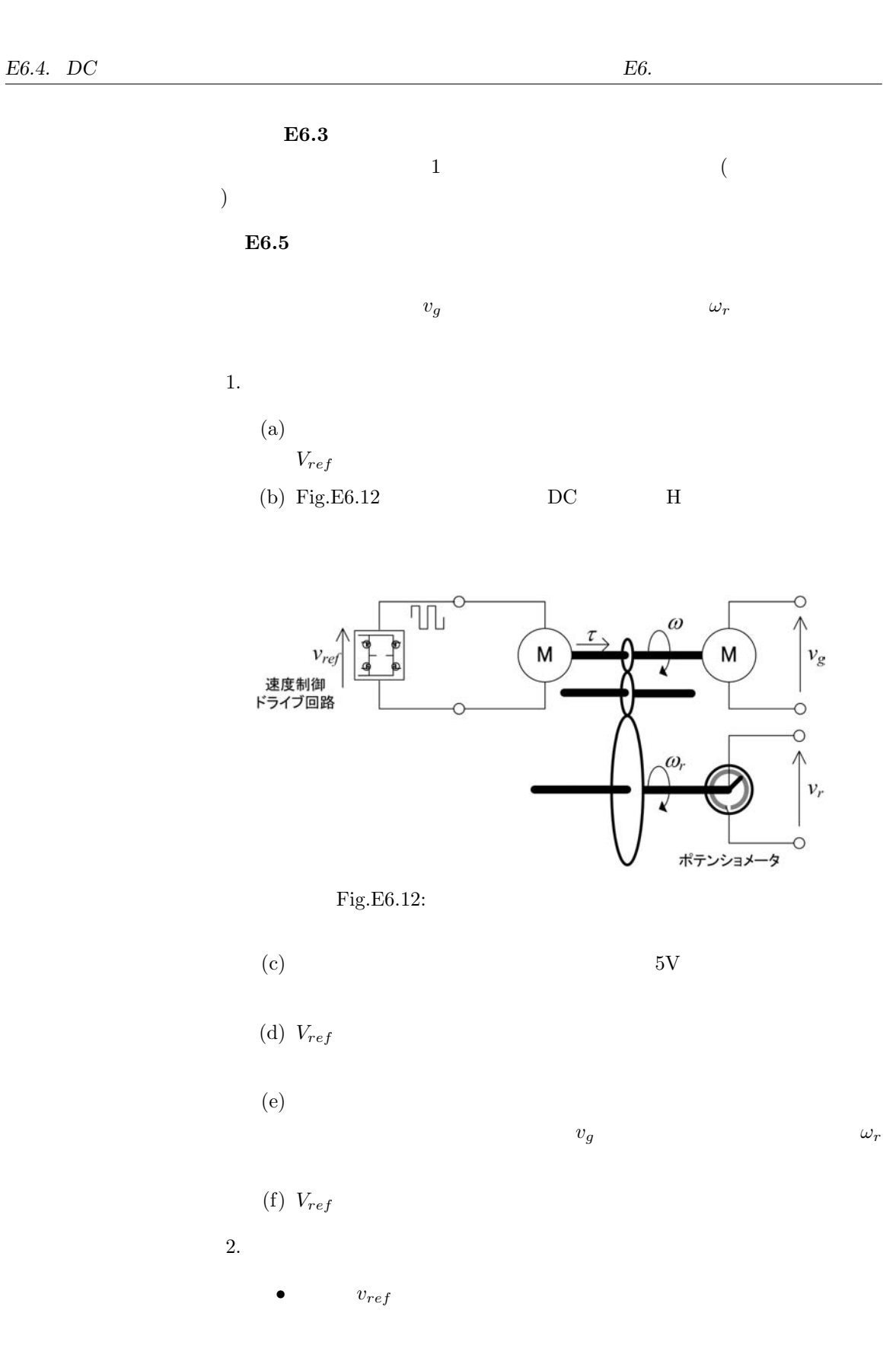

 $-64-$